## **HANSER**

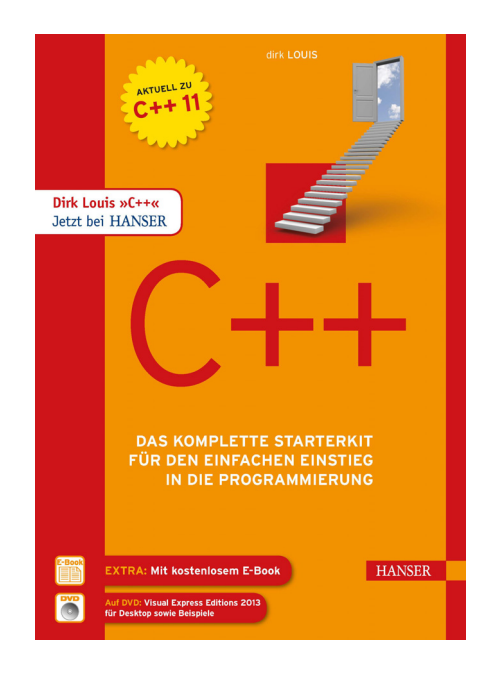

## **Inhaltsverzeichnis**

zu

**"C++"** 

von Dirk Louis

ISBN (Buch): 978-3-446-44069-2 ISBN (E-Book): 978-3-446-44109-5

Weitere Informationen und Bestellungen unter http://www.hanser-fachbuch.de/978-3-446-44069-2 sowie im Buchhandel

© Carl Hanser Verlag München

## **Inhalt**

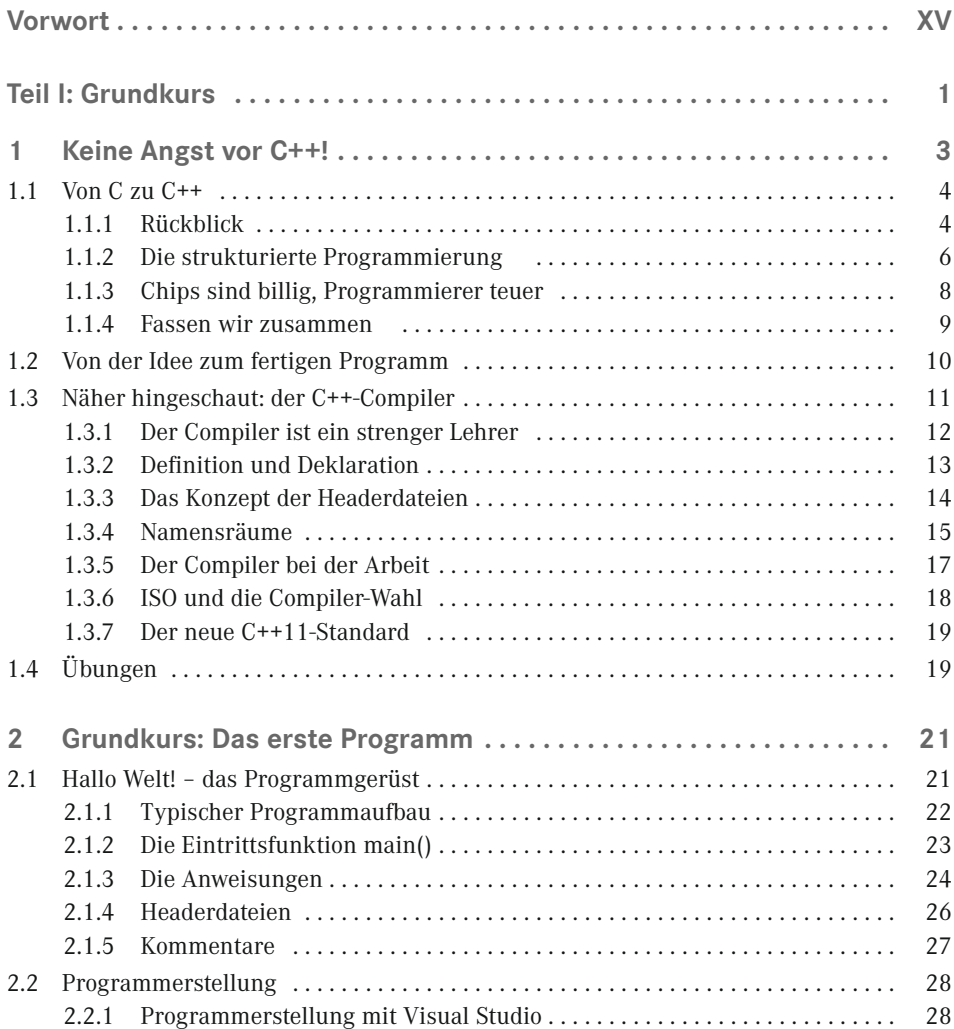

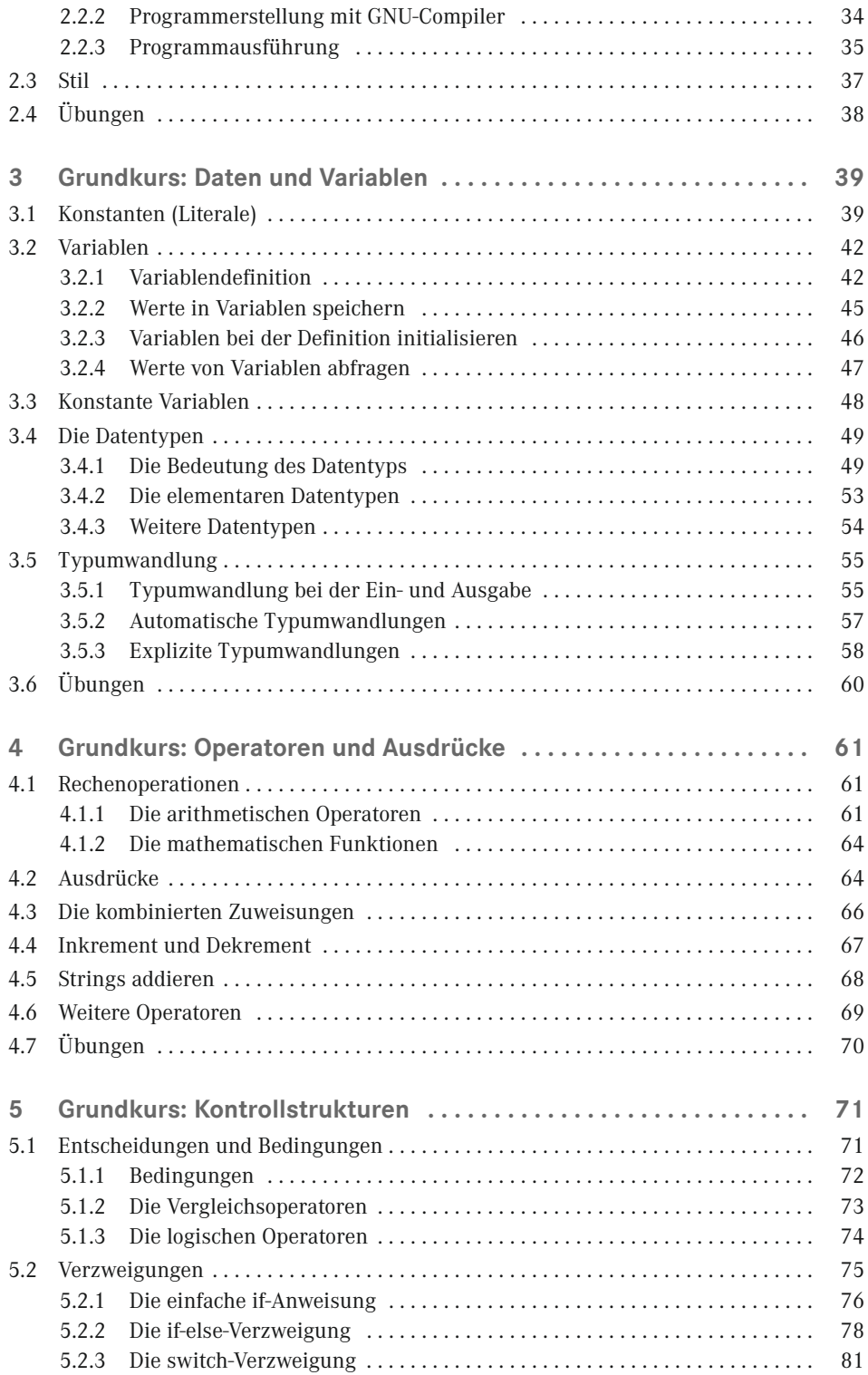

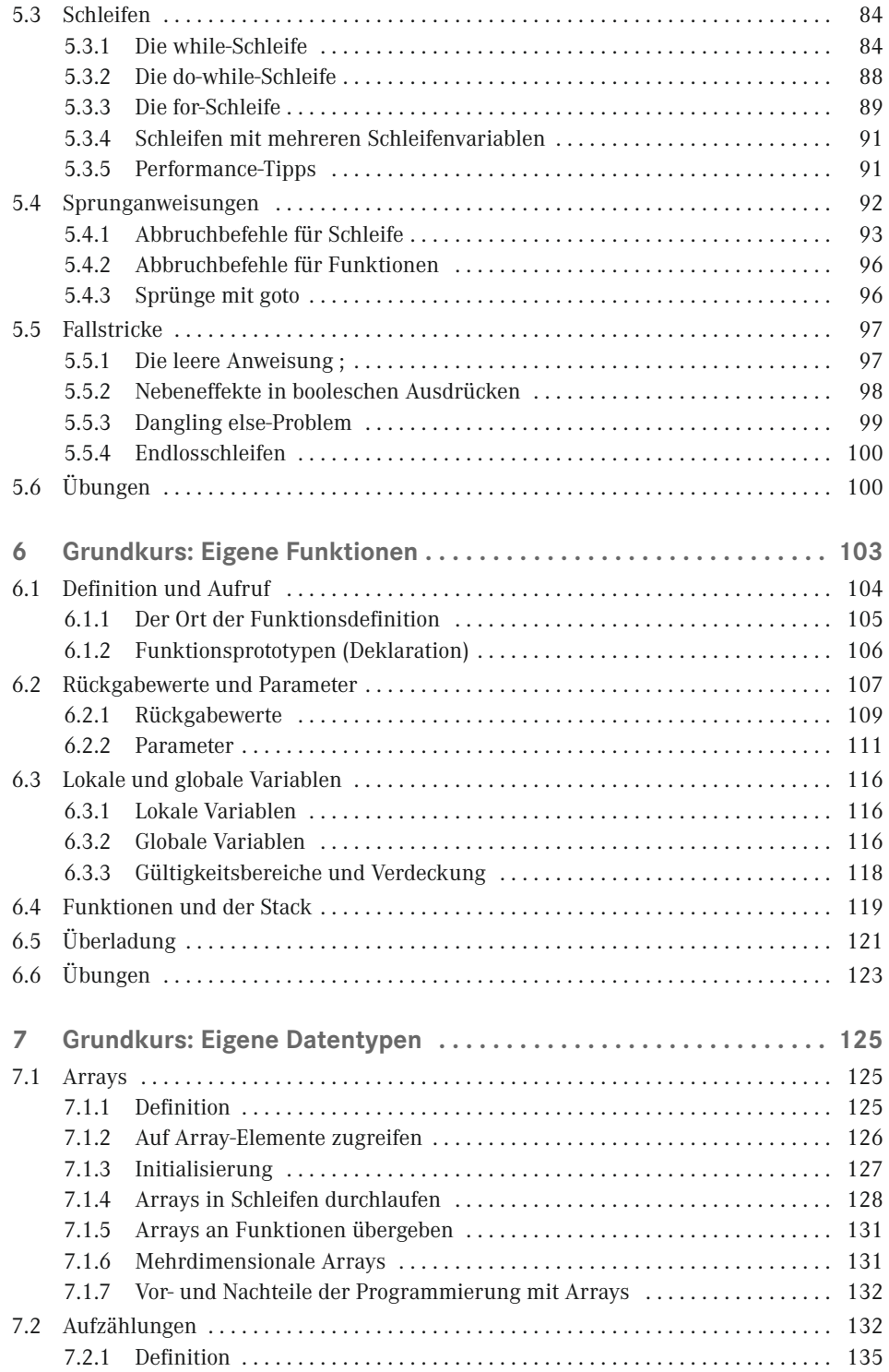

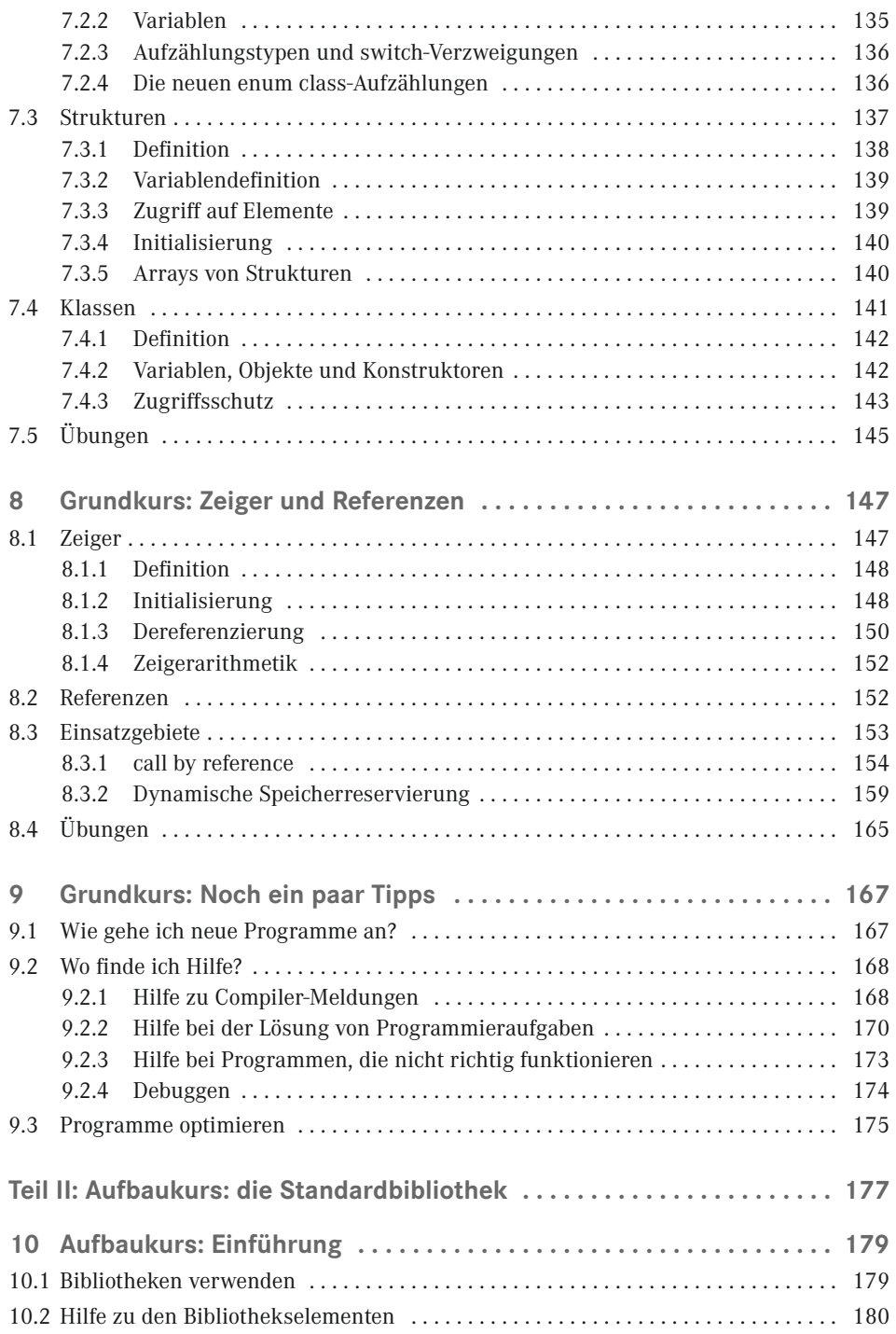

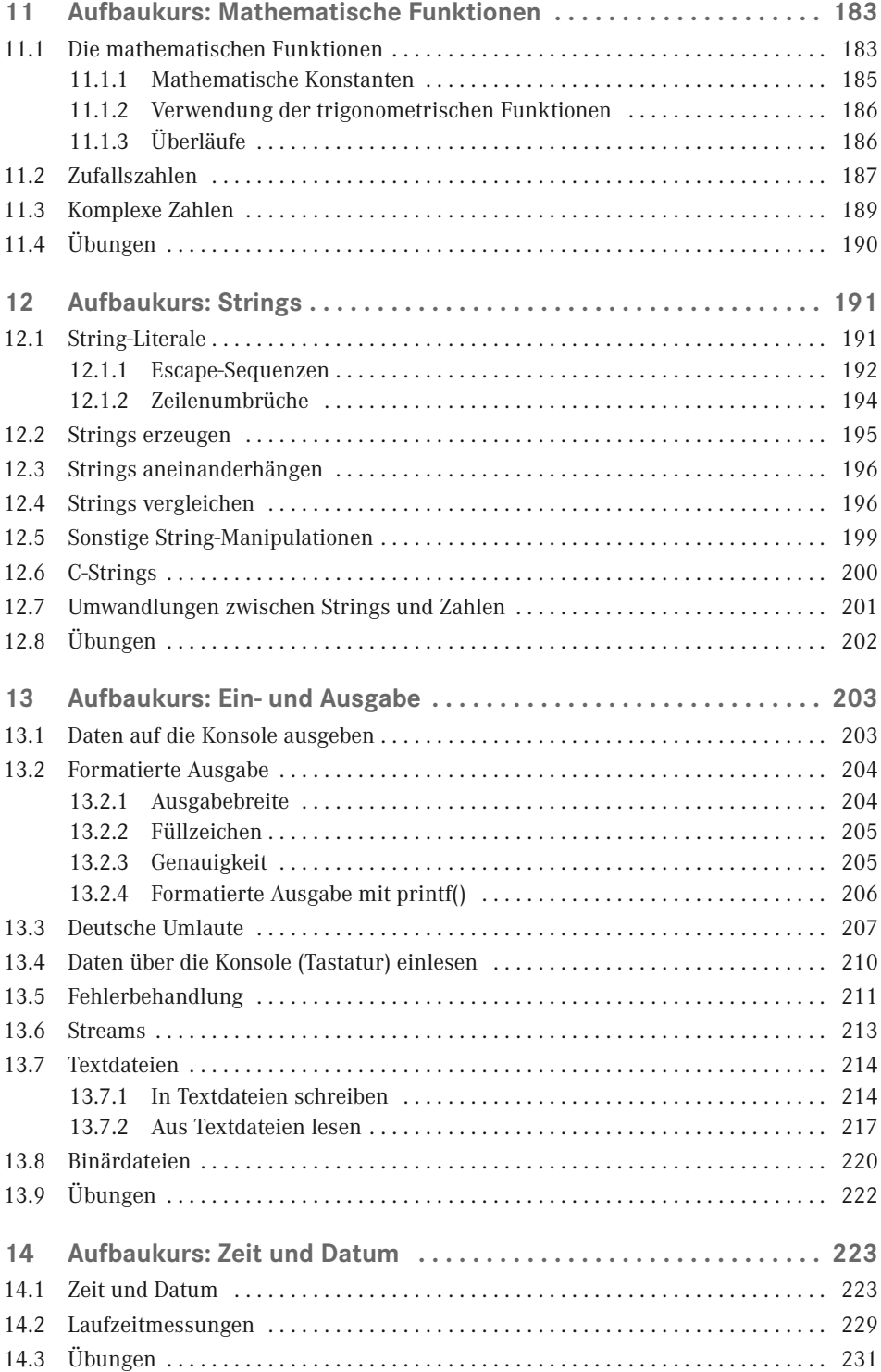

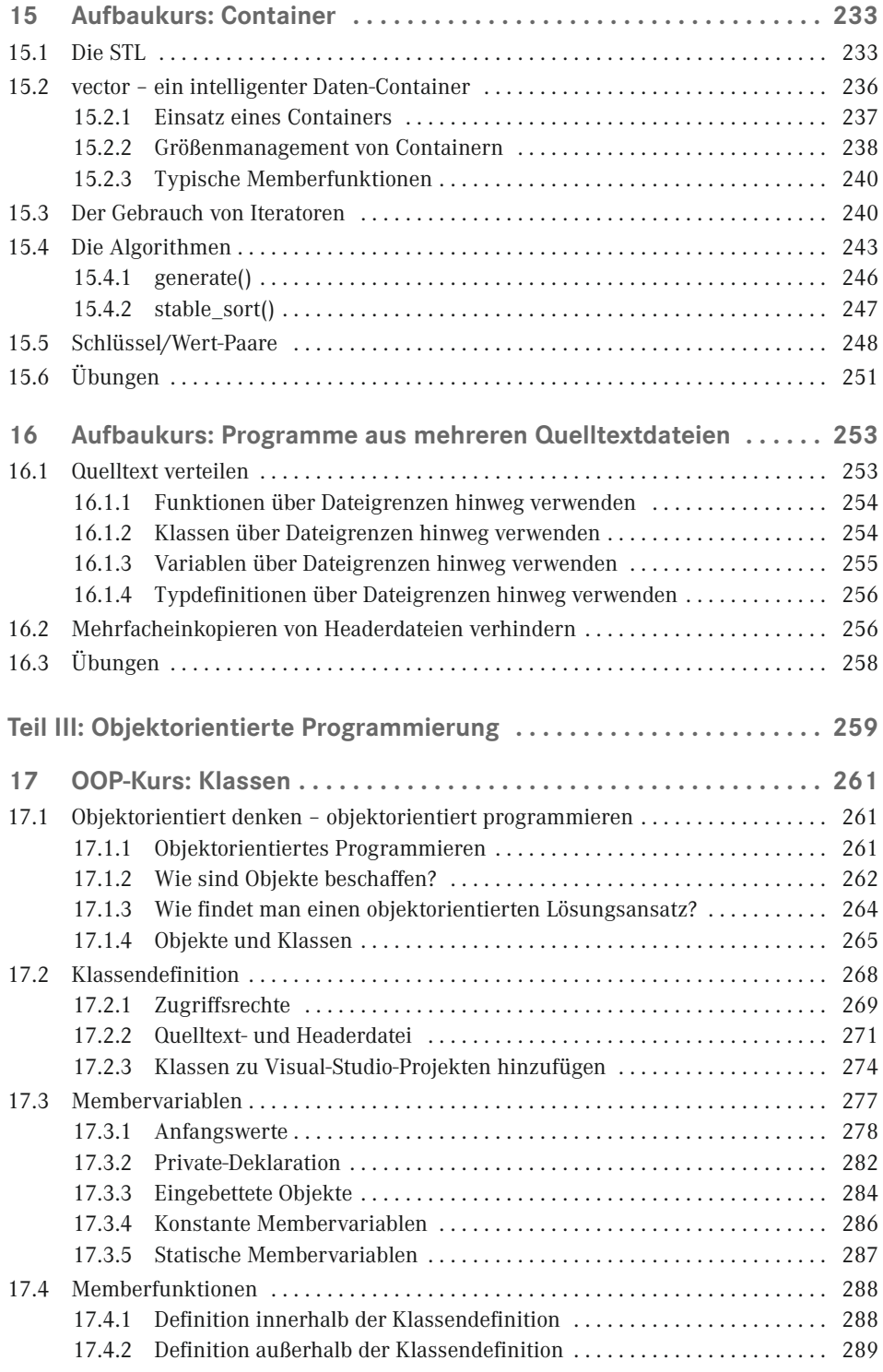

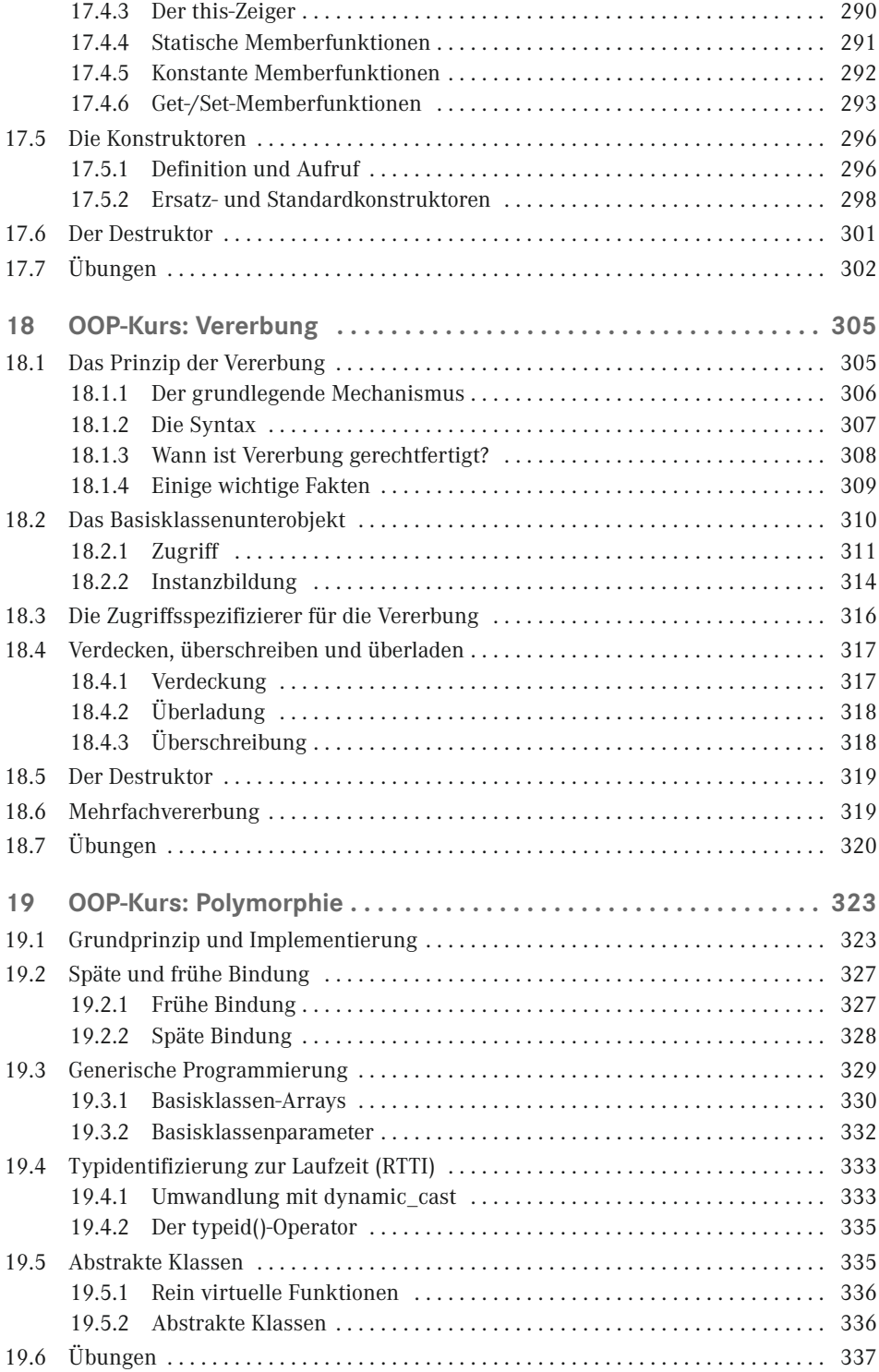

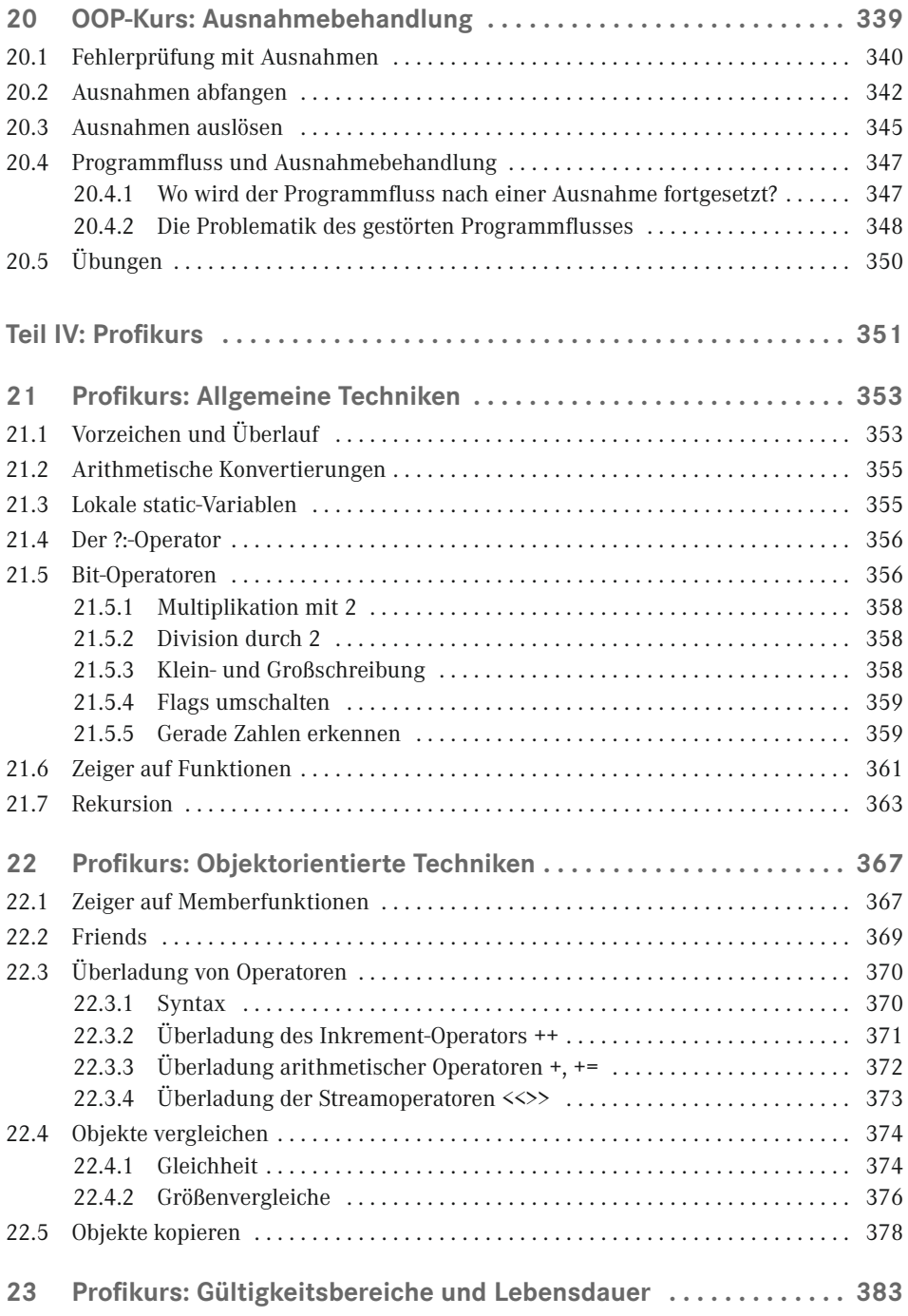

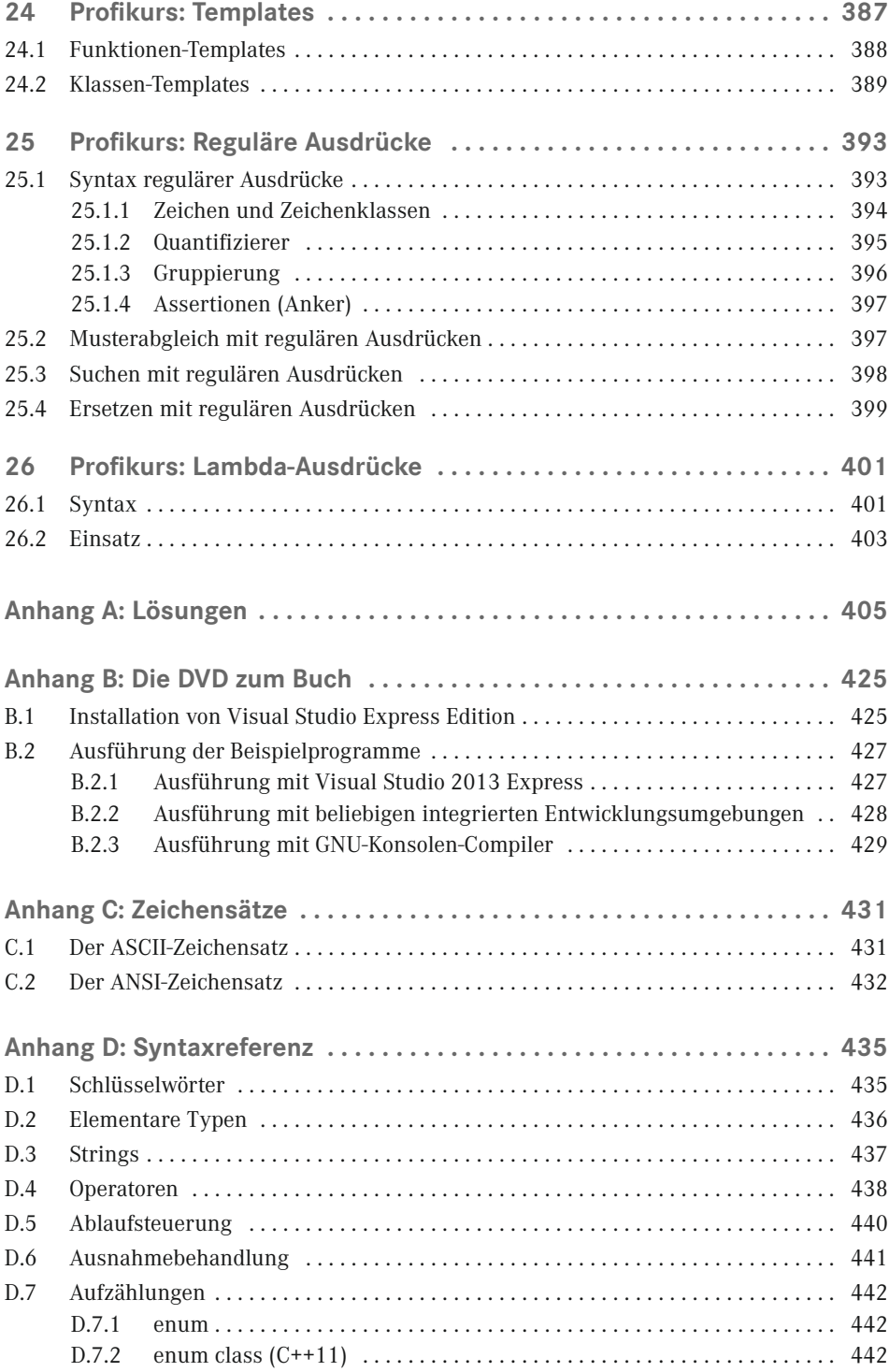

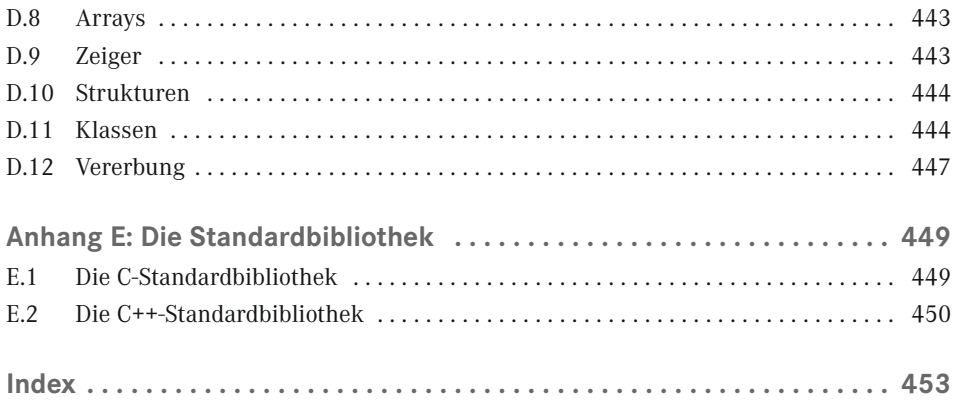